## **Eine neue Tour anlegen**

[Daten aufs GPS übertragen](https://quovadis-gps.com/anleitungen/quovadis-7/doku.php?id=de:98_easyroutes:a6_eine_neue_tour_anlegen:a006_1_routen_aufs_gps_uebertragen)

From: <https://quovadis-gps.com/anleitungen/quovadis-7/>- **QuoVadis 7 GPS Software Wiki**

Permanent link: **[https://quovadis-gps.com/anleitungen/quovadis-7/doku.php?id=de:98\\_easyroutes:a6\\_eine\\_neue\\_tour\\_anlegen](https://quovadis-gps.com/anleitungen/quovadis-7/doku.php?id=de:98_easyroutes:a6_eine_neue_tour_anlegen)**

Last update: **2015/02/06 07:41**

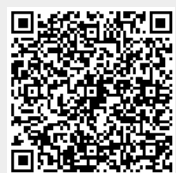